## **Intercom (I-COM) System**

## **VOLUME Control**

To select the Volume control, push the VOLUME knob/button until ''INTERCOM VOL'' is displayed (page 76). Then, within 5 seconds, change the volume control.

• To increase the volume —— push the VOLUME lever up or turn the VOLUME knob/button clockwise. • To decrease the volume—— push the VOLUME lever down or turn the VOLUME knob/button counterclockwise.

To increase or decrease the volume rapidly –– push the VOLUME lever up or down and hold it down.

(VOLUME level range : from 0 to 20)

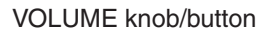

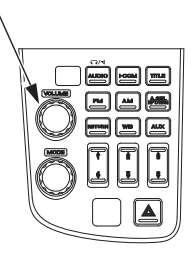

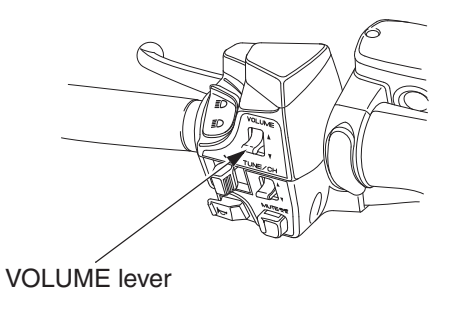

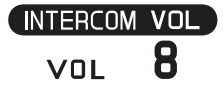